# **Migration of DKK to T2S Go-live Guide**

October 2018

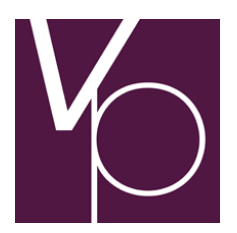

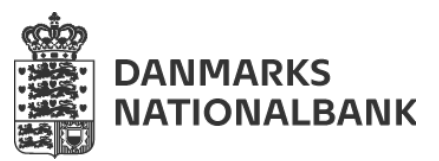

Version 1.1

 $V_{\bigcirc}$ 

# **Table of Contents**

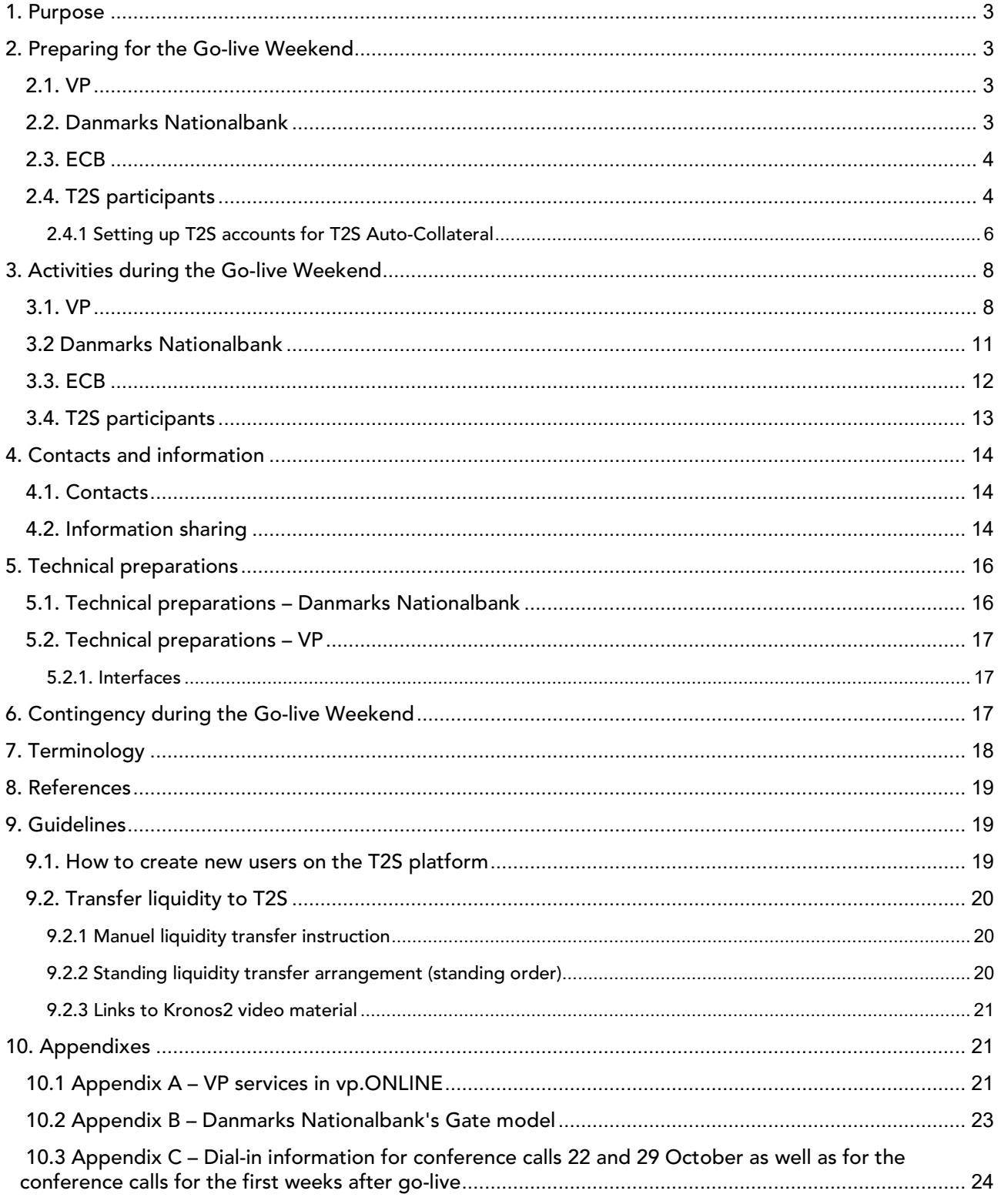

# <span id="page-2-0"></span>**1. Purpose**

The Go-live Guide provides you with an overview of the activities related to the migration of DKK to T2S. The guide provides an overall picture of the activities that involves you as a T2S participant and when they take place. The guide also provides you with information regarding contact and support, technical preparations and contigency plans.

The Go-live Guide can be used as a guideline for everyone involved in the preparation of the migration of DKK to T2S. Furthermore, the guide is designed for the future users of the T2S platform.

It is important that you, as a user or business coordinator in your organisation, read the guide and understand the activities involving you as a T2S participant since the T2S platform will be an important part of the future payment infrastructure.

As a receiver of this guide, you are responsible for distributing the Go-live Guide along with other relevant information to those performing the preporatory activities and to those participating in the Go-live Weekend.

# <span id="page-2-1"></span>**2. Preparing for the Go-live Weekend**

In this section, you can gain insights into the activities performed by VP Securities (VP), ECB and Danmarks Nationalbank as part of preparing for the migration of DKK to T2S. This section also provides a list of activities that you, as a T2S participant, are required to carry out prior to the migration of DKK to T2S.

## <span id="page-2-2"></span>**2.1. VP**

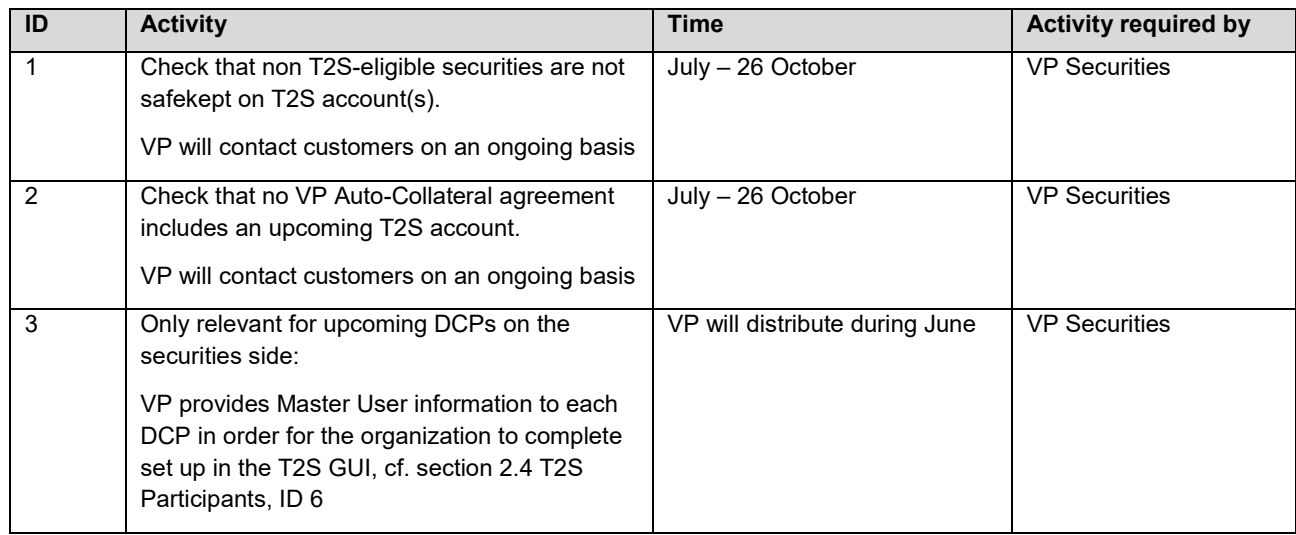

# <span id="page-2-3"></span>**2.2. Danmarks Nationalbank**

All activities for Danmarks Nationalbank related to the migration of DKK to T2S are displayed on the figure below. The activities to the left of the dotted line are the ones that take place prior to the Go-live Weekend.

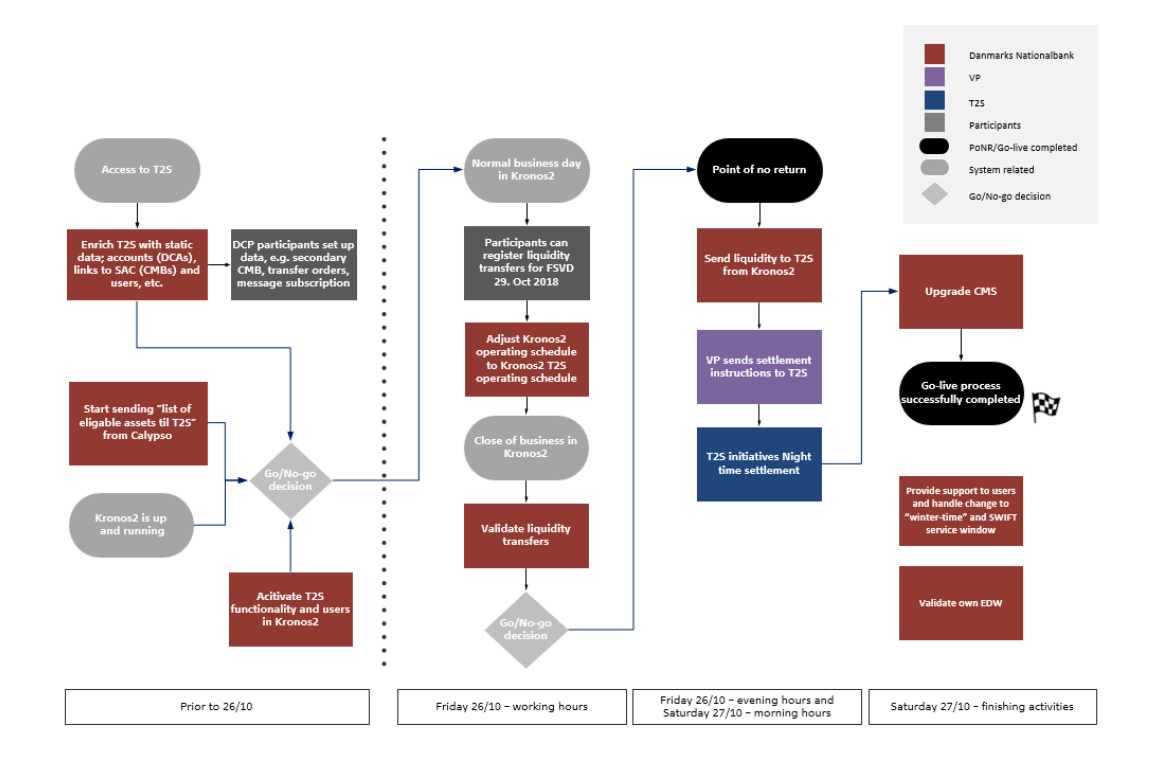

The activities that Danmarks Nationalbank faces prior to the Go-live Weekend are also listed in the table below.

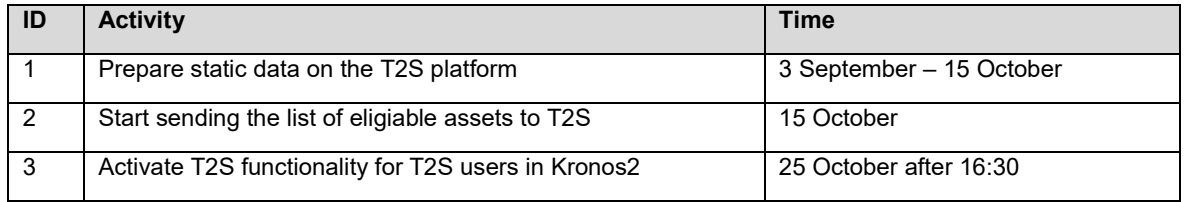

# <span id="page-3-0"></span>**2.3. ECB**

Go-live Guide

ECB holds the master play book for the migration of DKK to T2S. ECB initiates all activities, which VP and Danmarks Nationalbank are responsible for executing. ECB's main areas of focus during the preparation period are:

- Static data loaded to the T2S platform
- Connectivity for the DCPs on the cash-side
- Connectivity for the DCPs on the securities-side
- Preparing the T2S platform for migration tasks
- Monitoring the readiness of all migration actors (VP, Danmarks Nationalbank and DCPs on the cash side)

VP and Danmarks Nationalbank are in continuous dialogue with ECB.

#### <span id="page-3-1"></span>**2.4. T2S participants**

The mandatory preparatory activities for T2S participants are listed in the table below.

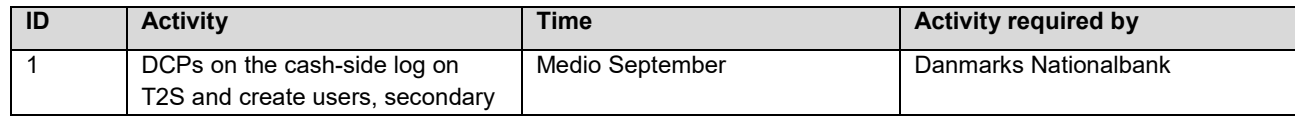

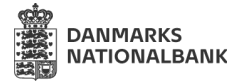

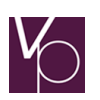

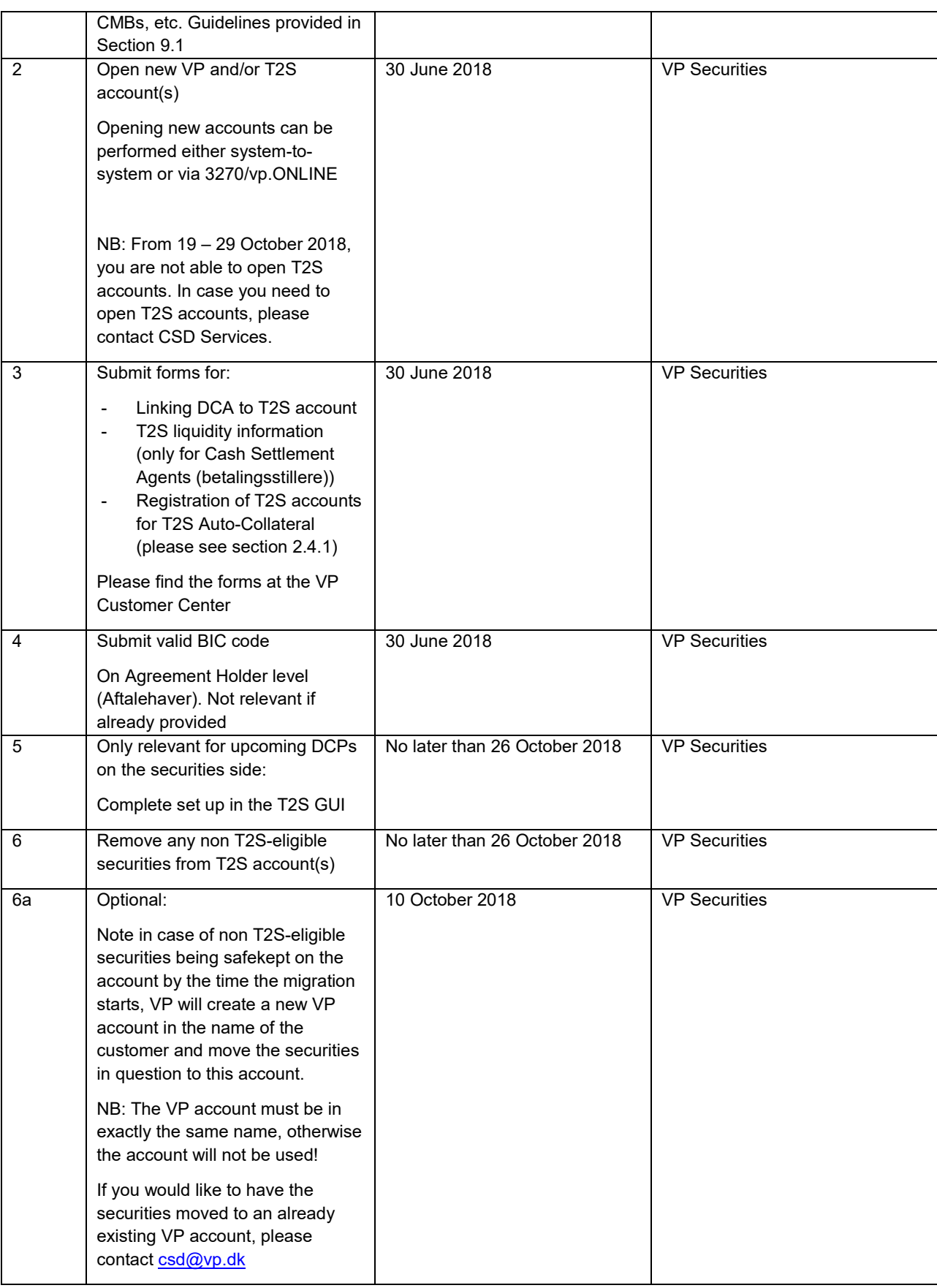

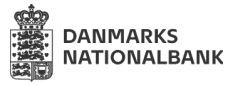

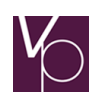

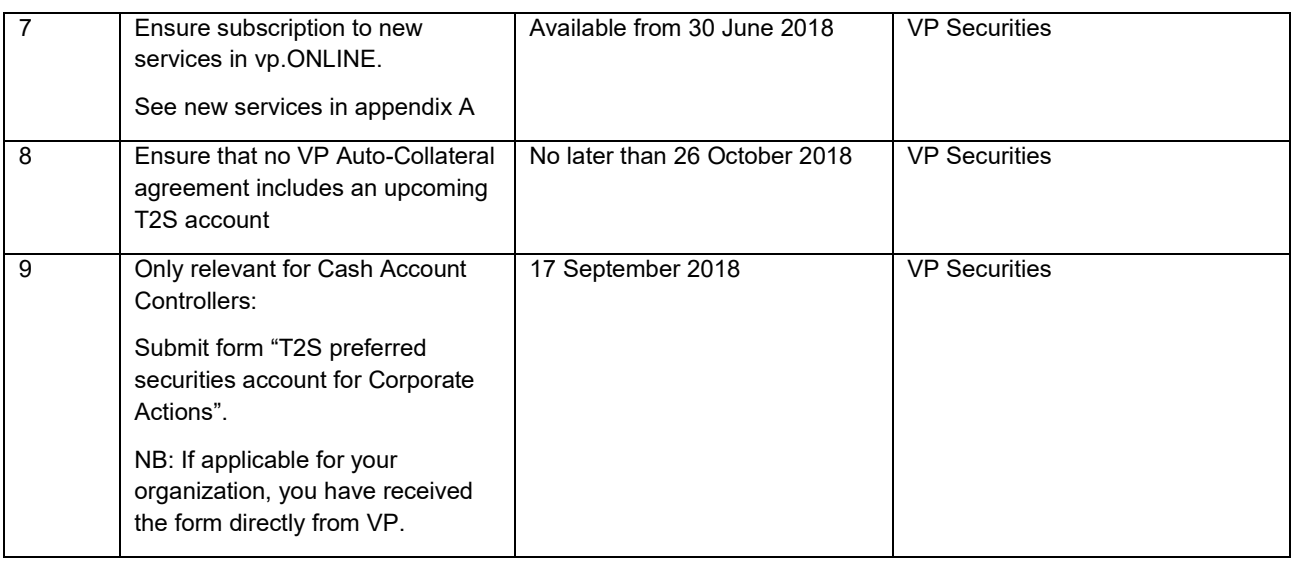

Danmarks Nationalbank recommends that T2S participants review the checklist below prior to the Go-live Weekend:

- Have you received all necessary logons for Kronos2?
- If you are a DCP on the cash-side, have you received tokens for T2S?
- Have you described the internal procedures required for the Go-live Weekend?
- Have you allocated the necessary resources for the Go-live Weekend?
- Have you planned the first few days with DKK on T2S?
- Do you have awareness and knowledge about your contingency procedures in case they become necessary?
- Have you described the validations that you would like to carry out?
- If you need a special organisation set-up for the migration of DKK to T2S, do you know who is doing what, when and how?
- Do you need a special list of who to contact within your own organisation during the Go-live Weekend?
- Are you aware of any special permissions that are required to access the systems during off-office hours?
- Are you aware of any special permissions that are required to access your offices during off-office hours?
- Have you agreed on a support team with you data center?

This checklist is meant as a support and inspiration for T2S participants to build their own internal checklist for the migration of DKK to T2S.

#### <span id="page-5-0"></span>*2.4.1 Setting up T2S accounts for T2S Auto-Collateral*

The following describes how to set up T2S accounts for T2S Auto-Collateral.

#### Step<sub>1</sub>

Earmark the securities account:

- 'EDKK' = collateral in DKK
- 'EEUR' = collateral in EUR
- 'EXXX' = collateral in both DKK and EUR

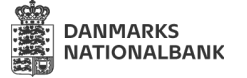

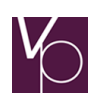

You can use system-to-system functionality or vp.ONLINE to earmark your securities account.

Earmarking can take place from 3 September 2018. If you would like to earmark a securities account prior to the go-live the deadline is 19 October 2018.

**NB:** When earmarking, the start date must be registered as '26.10.2018'. Otherwise, the earmarking will be rejected.

**NB:** If these steps are performed after 29 October 2018 and if the securities account is already a T2S account, please note that VP will not automatically earmark current holdings. In such case, you must manually earmark each holding by submitting an intra-position movement, cf. "*Submit intra-positon movements for holdings on the T2S account"*. Until you have performed this action, deliveries from the T2S account cannot take place.

Alternatively, you can change the T2S account into a VP account, earmark the securities account and create the T2S account again. Please note that in order to perform such action, no pending or future transactions can be present on the T2S account and the process takes a number of business days.

#### Step 2

Mark the securities account as a T2S account.

You can use system-to-system functionality or vp.ONLINE to mark your securities account for T2S.

#### Step 3

Create a link between the T2S account and a Dedicated Cash Account (DCA).

To create these links, you must use the registration form 'Link DCA to T2S account' and submit it to VP.

#### Step 4

Mark the T2S account for T2S Auto-Collateral.

To mark the account, you must use the registration form 'Registration of T2S accounts for T2S Auto-Collateral' and submit it to VP.

#### **Submit intra-position movements for holdings on the T2S account**

In case you have earmarked a T2S account with holdings, you need to earmark each underlying securities before deliveries can take place on the T2S account.

You are able to submit intra-position movements either via vp.ONLINE or by system-to-system functionality.

By an intra-position movement you are changing the status of the securities. You have to earmark each underlying securities from being marked as available (AWAS) to earmarked (EDKK, EEUR, EXX) depending on the earmarking code you have set on the T2S account. I.e. if earmarked the T2S account with EXXX, the intra-position movement instruction must include EXXX as well.

The below screen shots illustrate how to submit an intra-position movement in vp.ONLINE.

#### **Create T2S intra position movement**

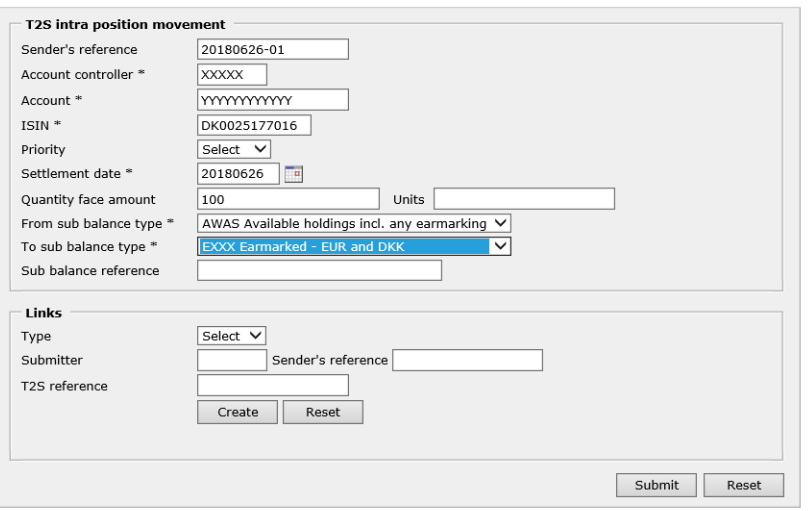

Figure 1 - Log on to vp.ONLINE | T2S Settlement | Create T2S Intra position movement

# <span id="page-7-0"></span>**3. Activities during the Go-live Weekend**

In this section, the activities performed by VP, ECB and Danmarks Nationalbank during the Go-live Weekend (Friday 26 October to Sunday 28 October) are reviewed. You will also find a list of the activities that you, as a T2S participant, are required to perform during the Go-live Weekend.

#### <span id="page-7-1"></span>**3.1. VP**

The VP activities during the migration and go-live are listed in the table below.

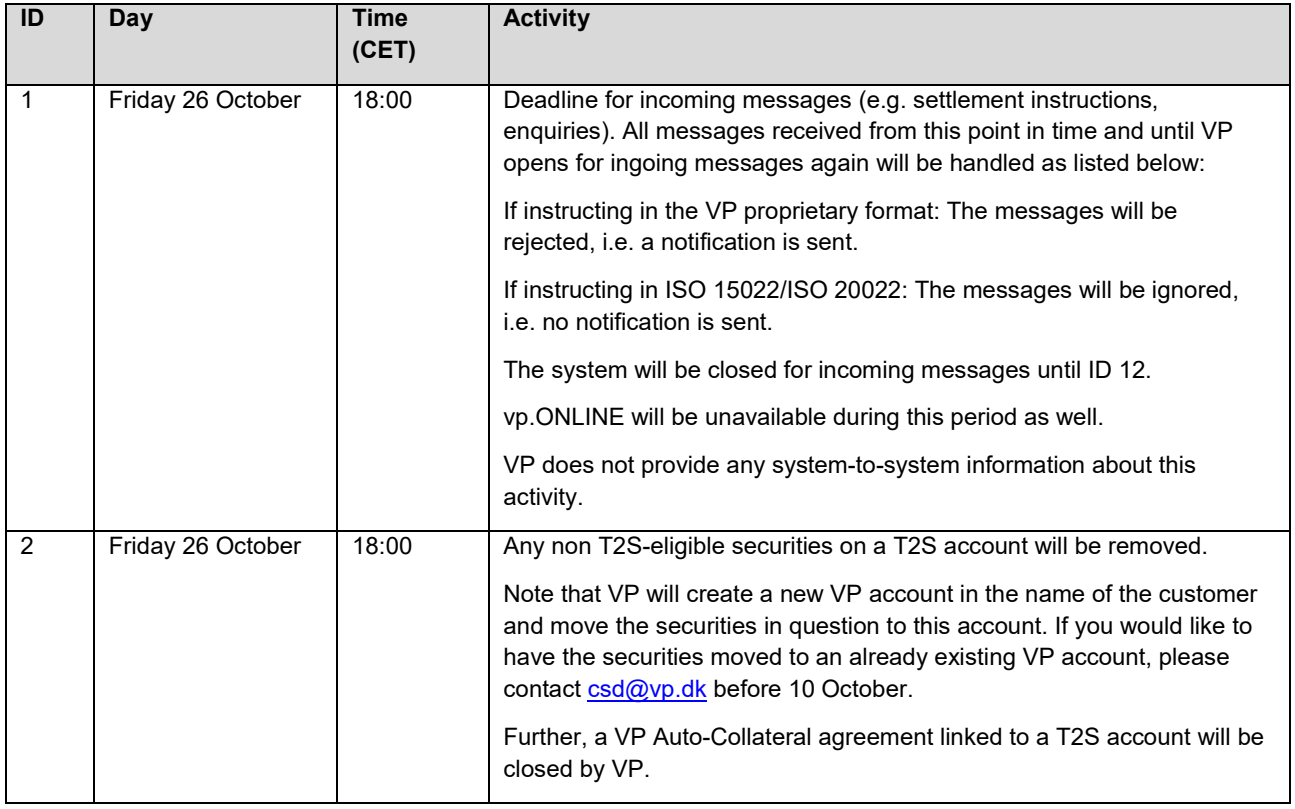

| 20:00<br>Instructions bound for T2S will be set on hold.<br>3<br>Friday 26 October<br>You will receive information about the hold via TI20051v or MT548 in<br>current versions.<br>Customers who will begin to communicate in ISO 20022 by 29 October<br>2018 will receive messages in the new format by the time the First<br>Night-Time Settlement Cycle starts, cf. ID 8. This means that until this<br>point in time, communication will be in current format.<br>No information about the release of instructions will be provided.<br>18:00 <sup>1</sup><br>$\overline{4}$<br>Friday 26 October<br>VP batch 10 settles. Output data in current format.<br>You to receive information on recycled trades for instructions bound for<br>T2S set on hold, cf. ID 3.<br>Point-of-No-Return.<br>$\sqrt{5}$<br>Friday 26 October<br>23:15<br>Saturday 27<br>00:35<br>VP batch 20 settles. Output data in current format.<br>6<br>October<br>(ends appr. |  |
|----------------------------------------------------------------------------------------------------|--|
|                                                                                                    |  |
|                                                                                                    |  |
|                                                                                                    |  |
|                                                                                                    |  |
|                                                                                                    |  |
|                                                                                                    |  |
|                                                                                                    |  |
| 01:00                                                                                                    |  |
| You to receive information on recycled trades for instructions bound for<br>T2S set on hold, cf. ID 3.                                                                                                    |  |
| The day ends as usual by VP sending the "TI202241 VP Systemets<br>$\overline{7}$<br>Saturday 27<br>01:45<br>October<br>Nedlukningstid".                                                                                                    |  |
| 05:10<br>First Night-Time Settlement Cycle in T2S starts.<br>8<br>Saturday 27                                                                                                    |  |
| October<br>You will receive information of trade settlement and Corporate Actions<br>settlement if applicable.                                                                                                    |  |
| All communication is in new formats, i.e. information from VP will be in<br>new formats and communication in ISO 20022 is possible. Please note<br>that you are still not able to submit instructions or other ingoing<br>messages to VP until ID 12.                                                                                                    |  |
| 9<br>Saturday 27<br>07:50<br>First Night-Time Settlement Cycle in T2S ends.<br>October                                                                                                    |  |
| If settlement instructions could not be migrated to T2S in accordance<br>10<br>Saturday 27<br>08:00<br>October<br>with the table in the section "Migrate pending and future transactions",<br>the instructions are either set to unmatched or cancelled, and you will be<br>informed as stated in the table.                                                                                                    |  |
| 08:50<br>11<br>Saturday 27<br>Last Night-Time Settlement Cycle in T2S starts.                                                                                                    |  |
| October<br>You will receive information of trade settlement and Corporate Action<br>settlement if applicable.                                                                                                    |  |
| 10:00<br>Real-Time Settlement in T2S starts.<br>12<br>Saturday 27<br>October                                                                                                    |  |
| VP is fully open for ingoing messages and vp.ONLINE is open as well.<br>T2S grants a 2 hour window for T2S settlement (next time T2S is open<br>is at 05:00 Monday 29 October).                                                                                                    |  |

<span id="page-8-0"></span> $1$  Legal effect time at 18:00, however, the expected start time is 20:15.

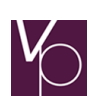

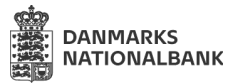

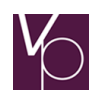

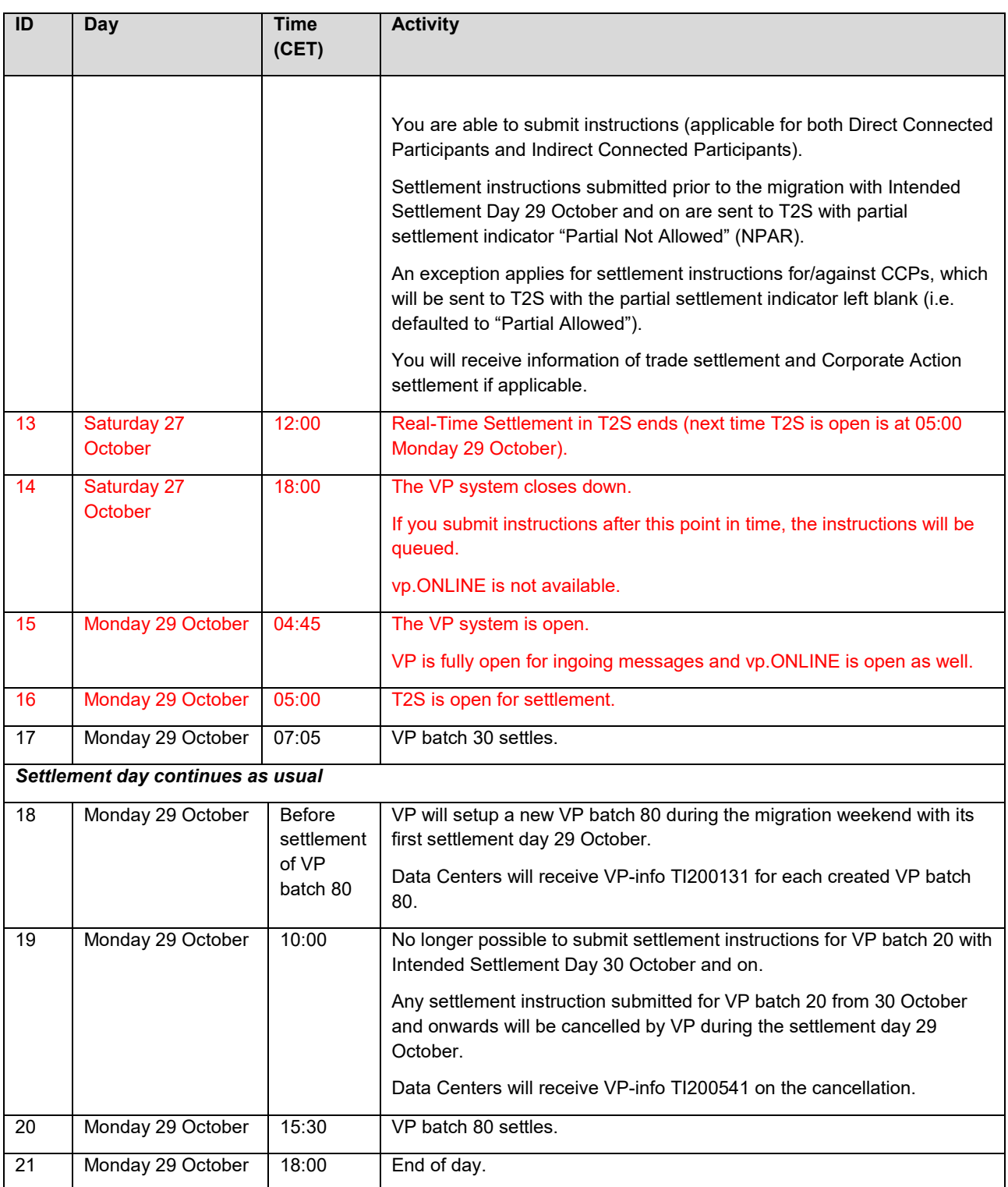

## **Corporate Actions during the migration weekend**

Please note that CA events on 29 October (record date 26 October and payment date 29 October) are not allowed.

## **Settlement against Euroclear Bank**

Please find below information from Euroclear Bank.

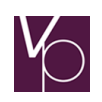

As of the migration of DKK to T2S, Euroclear Bank will settle exclusively on T2S platform in T2S eligible securities. Counterparties will have to settle against Euroclear Bank from their T2S account and instructions received from VP accounts will stay unmatched.

For Euroclear Bank transactions with a counterparty in VP LUX, they will settle on T2S platform as a cross-CSD transfer between VP and VP LUX.

Please contact Euroclear Bank if you have questions to the above.

#### **Migration of pending and future transactions**

The below table illustrates how VP will migrate pending and future transactions.

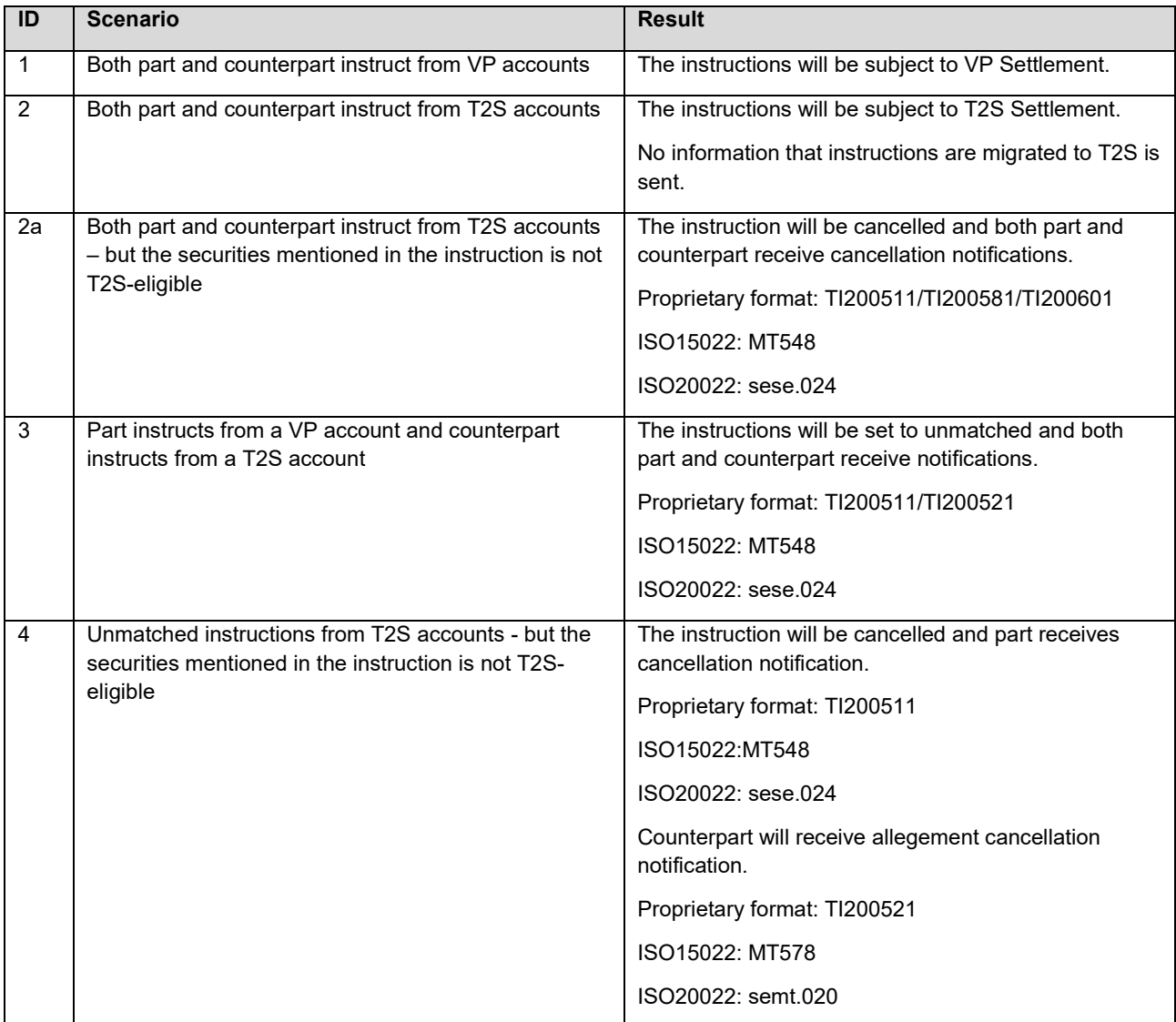

#### <span id="page-10-0"></span>**3.2 Danmarks Nationalbank**

Danmarks Nationalbank's activities are illustrated on the figure below. The activities to the right of the dotted line are the ones that takes place during the Go-live Weekend.

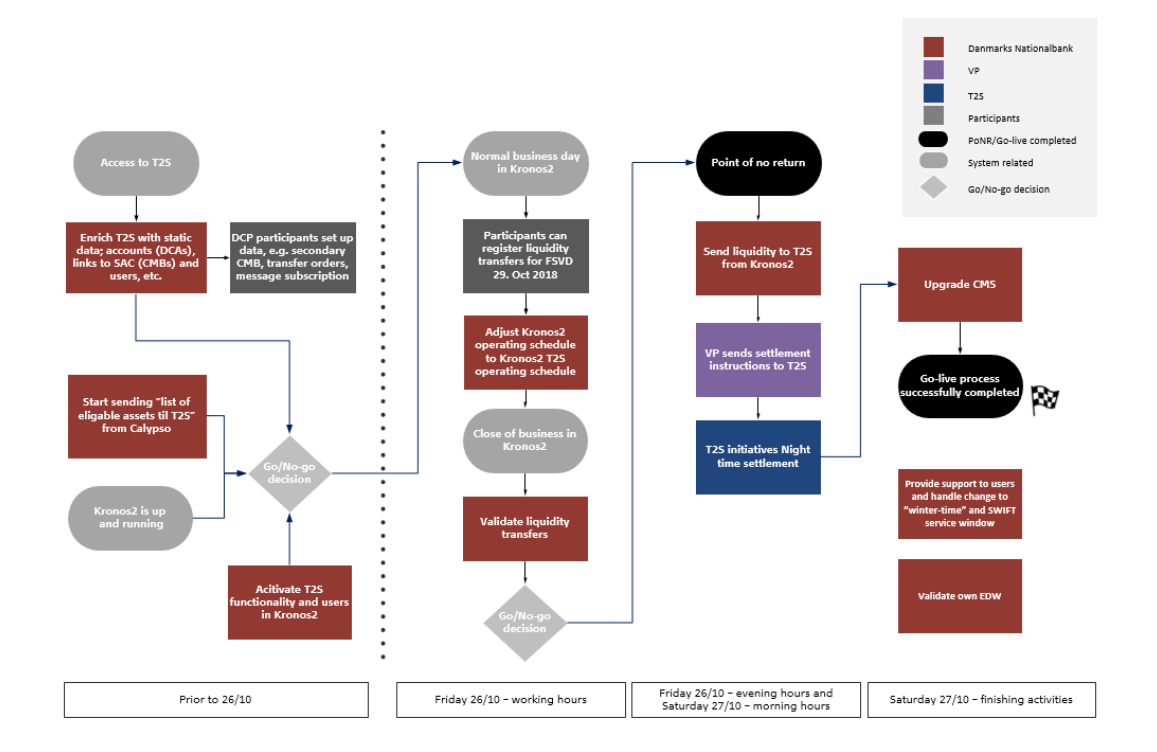

The activities that Danmarks Nationalbank performs during the Go-live Weekend are also listed in the table below. Note that on Friday [2](#page-11-1)6 October, Kronos2 will close at 15:30 and open at 17:30/17:45.<sup>2</sup> After this day, Kronos2 will open at 17:30/17:45 and close at 16:45 on every business day.

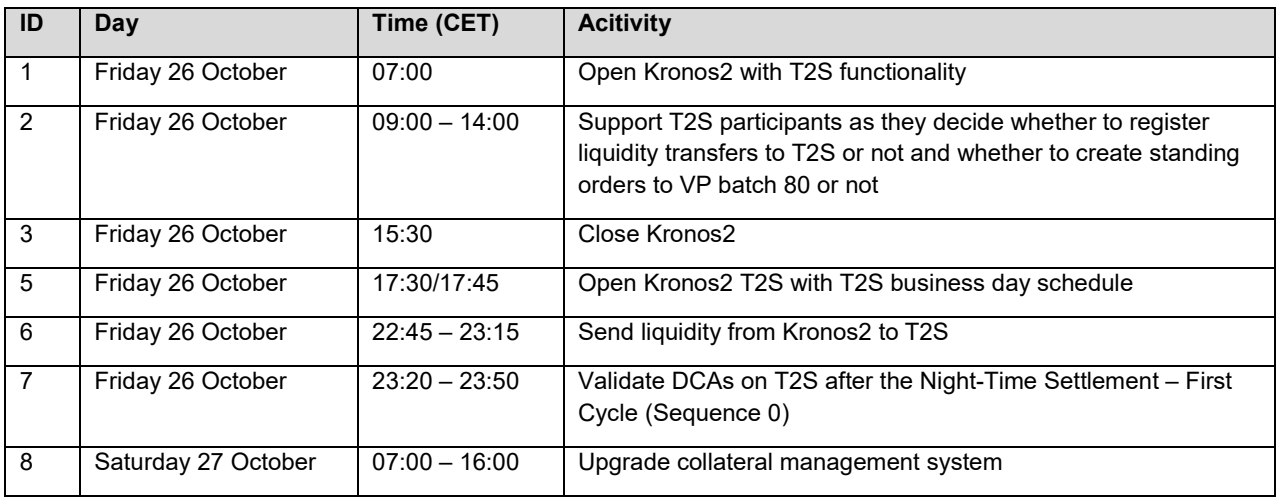

# <span id="page-11-0"></span>**3.3. ECB**

Go-live Guide

Night-Time Settlement will be postponed to the night-time between Friday 26 October and Saturday 27 October (settlement day Monday 29 October) until it has been confirmed that VP and DCPs have uploaded instructions to T2S.

ECB performs a data saving in the evening of Friday 26 October from 19:55 – 22:45. Danmarks Nationalbank and VP's migration activities cannot start before this activity has finished.

<span id="page-11-1"></span><sup>&</sup>lt;sup>2</sup> This will probably be changed to 17:30. Danmarks Nationalbank will inform account holders and other relevant parties when this has been decided.

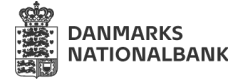

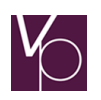

# <span id="page-12-0"></span>**3.4. T2S participants**

T2S participants must prepare the activities listed in the table below and perform them during the Go-live Weekend.

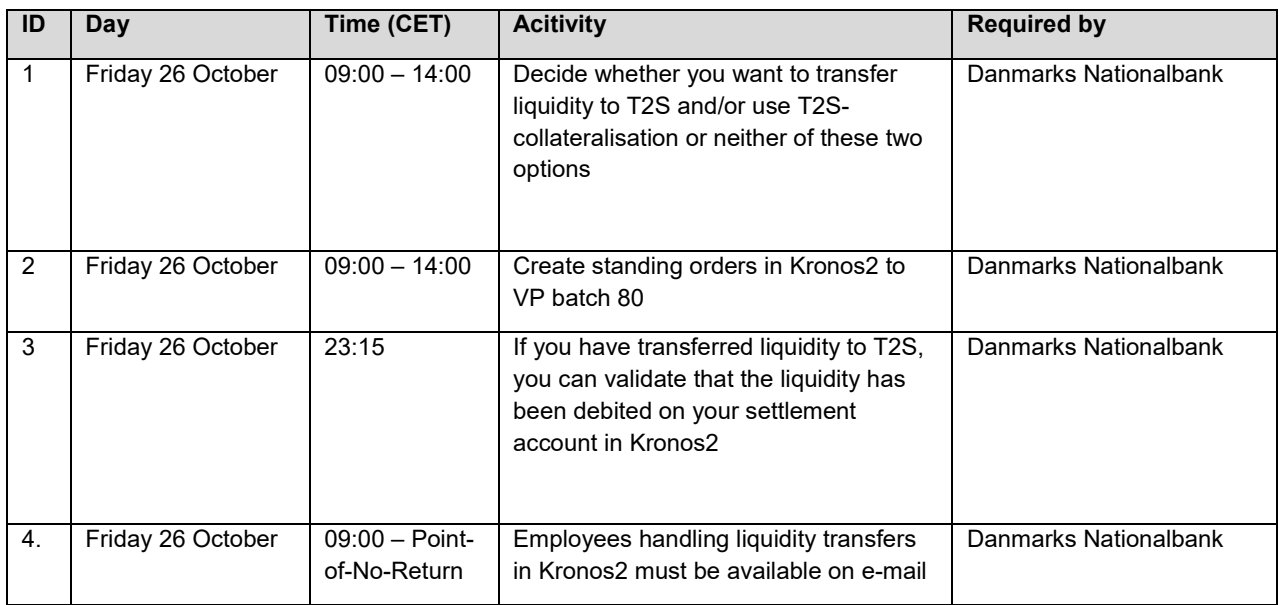

## **Decision to transfer liquidity (ID 1)**

On Friday 26 October, T2S participants must decide whether they want to transfer liquidity to the T2S platform to be settled on the following clearing and settlement day and/or if they want to use T2S autocollateralisation instead of liquidity. If you do not have any trades to settle on the following clearing and settlement day, you do not need liquidity nor T2S auto-collateralisation and you can choose not to do anything. Participants must inform Danmarks Nationalbank of their decision on Friday 26 October. You will receive an e-mail Friday 26 October at 09:00 instructing you to report your decision to Danmarks Nationalbank. If you decide to transfer liquidity to T2S, this must be done on 26 October between 09:00 amd 14:00.

Account holders can transfer liquidity to T2S in two ways:

- 1. Register a manual liquidity transfer instruction. This can be done either through Kronos2 or your back-end system, e.g. SWIFT
- 2. Create a standing liquidity transfer arrangement (standing order) through Kronos2

It is important that you instruct your liquidity transfers – manual as well as standing liquidity transfers – to run at the Kronos2 event, T2S start. Furthermore, manual liquidity transfers must be instructed to run with the funds settlement value date, 29/10/2018. If you have chosen four eyes on transfers, you must be sure to have two employees available to instruct the transfers to T2S – manual as well as standing liquidity transfers.

For thourough guidelines of how to register manual liquidity transfers and create standing liquidity transfer arrangements through Kronos2, please see Section 9.2. All T2S participants are advised to review these guidelines thoroughly before registering liquidity transfers.

#### **Create standing orders to VP batch 80 (ID 2)**

On Friday 26 October between 09:00 and 14:00, participants are able to create standing orders in Kronos2 to VP batch 80. By creating standing orders within this timeframe, the standing orders will be activated on the following business day (29/10/2018). When you have created the standing order, you must report this to

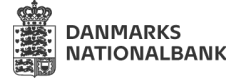

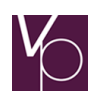

Danmarks Nationalbank. If you do not wish to create the standing order to VP batch 80, you must report this to Danmarks Nationalbank on Friday 26 October.

#### **Validate liquidity transfers (ID 3)**

If you have registered a liquidity transfer during Friday 26 October, you can validate that the liquidity has been debited on your settlement account in Kronos2 at 23:15 on Friday 26 October.

At this point in time, Danmarks Nationalbank has opened for the registered liquidity transfers to be transferred to T2S and thus, T2S participants can validate that their settlement accounts in Kronos2 have been debited. This can also be validated by checking that your back-end systems have received a MT900 if you have chosen to receive this message.

Until 23:15 on Friday 26 October, you should not click Refresh in the Consolidated or Classic position monitor of Kronos2 or send any other messages to T2S as this interfers with Danmarks Nationalbank's tasks.

#### **Availability of T2S participants (ID 4)**

Danmarks Nationalbank requires that employees handling liquidity transfers in Kronos2 are available on email on Friday 26 October from 09:00 until the Point-of-No-Return is passed. The Point-of-No-Return is passed when Danmarks Nationalbank sends Gate 5 by e-mail to the T2S participants (see Appendix 10.2). The Point-of-No-Return is scheduled to be passed on Friday 26 October at 23:15. If the Point-of-No-Return is postponed, Danmarks Nationalbank will communicate this via e-mail to the T2S participants. This availability is required as errors may be identified affecting the participants up until the liquidity is transferred to T2S. For example, if T2S auto-collateralisation is not available, participants using T2S autocollateralisation must transfer liquidity to T2S for their trades to be settled. The availability means that participants can be reached via e-mail and be able to log on to Kronos2 within two hours. If you have four eyes on liquidity transfers, two people must be able to log on Kronos2 within two hours.

# <span id="page-13-0"></span>**4. Contacts and information**

All documentation will be placed at the T2S website at the VP Customer Center. If you are not already a user, please sign up [here.](https://www.vp.dk/da-DK/Logon)

#### <span id="page-13-1"></span>**4.1. Contacts**

#### **Single Point of Contact at Danmarks Nationalbank**

For support, please contact Danmarks Nationalbank on the e-mail below:

E-mail: K2-T2S@nationalbanken.dk

#### **Single Point of Contact at VP**

CSD Services

Phone: +45 4358 8800

E-mail: [csd@vp.dk](mailto:csd@vp.dk)

#### <span id="page-13-2"></span>**4.2. Information sharing**

During the Go-live Weekend, from Friday 26 October to Sunday 28 October, Danmarks Nationalbank and VP will keep you updated on the migration process.

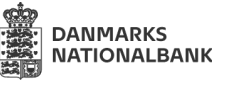

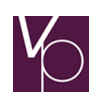

Further, on the below dates, Danmarks Nationalbank and VP will host conference calls with focus on the migration.

- Monday 22 October (10:00 in Danish and 11:00 in English): Focus on the upcoming migration.
- Monday 29 October (10:00 in Danish and 11:00 in English): Status on the migration.

#### Dial-in information

Phone: +45 7026 50 45 (dialing in from another location, please see Appendix C) PIN: 71238795#

## **Danmars Nationalbank**

Danmarks Nationalbank will provide information via [K2-T2S@nationalbanken.dk](mailto:K2-T2S@nationalbanken.dk) at the following points in time:

- Medio September: Terms and conditions for Kronos2 T2S are available on NEXT
- Medio September: DCPs are asked to create users, secondary CMBs, etc. on T2S
- 8 October: Account holders sign and return terms and conditions for Kronos2 T2S to Danmarks Nationalbank
- 26 October at 09:00: Liquidity transfers to T2S and standing orders to VP batch 80 can be registered in Kronos2
- After passing all main information points (called "Gates") (see Appendix 10.2)

#### **VP**

VP will provide information at the following point in times:

Before the migration weekend:

• 31 August: Go-live Guide is sent to customers via vp.INFORMATION and uploaded on the VP Customer Center

During the migration weekend:

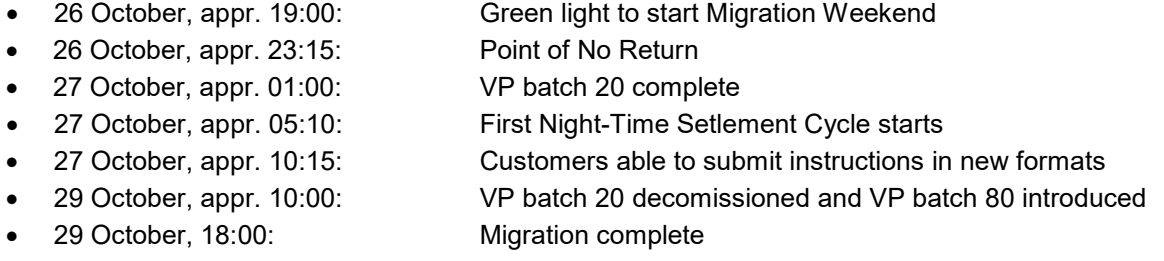

Please note that in order to receive the vp.INFORMATION, you need to subscribe to the newsletter. To sign up, please go to VP's Customer Center at vp.dk.

Further, VP arranges status calls with a number of participants to have a common overview of the progress of all involved who has a technical implementation during the migration weekend. The participants are:

- **Bankdata**
- BEC
- **Citibank**
- Danske Bank
- **Euroclear Bank**
- **EuroCCP**

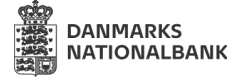

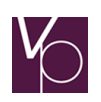

- Handelsbanken
- Nasdaq
- Nordea
- Nordnet
- Saxo Bank
- SDC
- SEB

Danmarks Nationalbank will participate as well.

#### **After go-live**

After go-live, you are able to contact VP as ususal:

CSD Services

Phone: +45 4358 8800

E-mail: [csd@vp.dk](mailto:csd@vp.dk)

Further, VP will arrange status calls for the first weeks from Tuesday 30 October to Friday 9 November at 11:00 CET to keep in touch and discuss any issues.

Finally, the VP incident portal used during the test will remain open during this period and you must use the portal for production related incidents as a result of the changes in VP due to the DKK migration. This way, VP allows all customers to follow the status on open incidents.

You get access to the production incident portal through 'http://t2shypercare.vp.dk/'. Please note, you need to create a user to get access. If you had an user ID during the test, this will continue in the production portal.

#### Dial-in information

Phone: +45 7026 50 45 (dialing in from another location, please see Appendix C) PIN: 71238795#

# <span id="page-15-0"></span>**5. Technical preparations**

#### <span id="page-15-1"></span>**5.1. Technical preparations – Danmarks Nationalbank**

Danmarks Nationalbank has no technical preparations related to Kronos2. Kronos2 is in production with a software that includes T2S functionality. The T2S functionality will be available from Friday 26 October 2018.

The technical preparations that Danmarks Nationalbank faces are related to the T2S platform. Danmarks Nationalbank will prepare the T2S platform with static data for all T2S participants starting 3 September 2018.

The Sum, Intraday and Express clearings are mostly unaffected by the T2S migration. The technical integration between Danmarks Nationalbank and Nets (vendor for the Sum, Intraday and Express clearings) is completely unaffected. However, as the monetary policy day in Kronos2 is aligned with the T2S settlement day, the so-called square-off window in Kronos2 is moved accordingly.

# Go-live Guide

Starting on Friday, October 26 2018, the square-off window will begin at 17:25<sup>[3](#page-16-3)</sup> and end at 17:30/17:45 (when the new day begins). I.e. the square-off window on the calendar day Friday 26/10 is moved from 16:10-16:30 to 17:25-17:30/17:45 and the clearing day 29/10 begins on the calendar day Friday 26/10 at 17:30/17:45. Zero lines (for the Sum and Intraday clearings) for the clearing day 29/10 will be sent on the calendar day Friday 26/10 at 17:30/17:45.

## <span id="page-16-0"></span>**5.2. Technical preparations – VP**

#### <span id="page-16-1"></span>*5.2.1. Interfaces*

You as a customer in VP can choose between the following interfaces:

- ISO 20022
- ISO 15022
- The VP proprietary format
- vp.ONLINE.

Please note that settlement functionality in the 3270 (black screen) system will be decommissioned by 29 October 2018. The screens that are replaced by functionality in vp.ONLINE are:

- 'D002 Etabler preadvice'
- 'D008 Annuller instruct'
- 'D009 Ophæv kontantforbehold'
- 'D010 Etablering af instruct til preadvice'
- 'D011 Instruct RTGS'
- 'D013 Annuller preadvice'
- 'D117 Anmodning om beholdningsudtræk'
- 'D119 Anmodning om ikke afviklede preadvice'
- 'D203 Annuller instruct buy-in'
- 'D256 Annuler panteret'
- 'D257 Nedskriv pantsat mængde'
- 'D298 Forespørgsel på afsender-reference'
- 'D333 Vis beholdning'
- 'D338 Søg gennemførte handler'
- 'D341 Status på handler til afvikling'
- 'D344 Show status of trades for settlement'
- 'D358 Vis annullerede/udløbne handler'
- 'D548 Registrer RTGS'
- 'D549 Annuller RTGS'

Customers who would like to change interface to ISO are referred to the [Communication Guidelines](https://www.vp.dk/en/Logon/Customer-center/%7E/media/0E993F5127A9438C8096617F985518BA.ashx) at VP's Customer Center. For further information, please contact CSD Services.

# <span id="page-16-2"></span>**6. Contingency during the Go-live Weekend**

The following section describes the contingency procedures agreed upon by Danmarks Nationalbank and VP during the Go-live Weekend.

During the Go-live Weekend, the synchronization point "Point-of-No-Return" defines the point in time when it is decided between ECB, Danmarks Nationalbank and VP whether the migration of DKK to T2S will take place or not. If confirmation at "Point-of-No-Return" is given, the migration of DKK to T2S will take place no

<span id="page-16-3"></span> <sup>3</sup> Pending results of internal test in October

matter what. Any potential issues from this point in time will be handled as "fall-forward", which means that the issue will be solved and communication will be provided according to the situation in question. The Pointof-No-Return is placed Friday 26 October at 23:15 and can be postponed to no later than Saturday 27 October at 15:00. In the event of the Point-of-No-Return being postponed, both Danmarks Nationalbank and VP will keep you informed.

## **In case of DKK not migrating to T2S (fall back)**

The decision to not migrate DKK to T2S must be decided no later than at "Point-of-No-Return".

As the reason for DKK not migrating to T2S cannot be foreseen, an alternative migration weekend has not been scheduled. An alternative migration weekend will be agreed upon among the ECB, Danmarks Nationalbank, VP, the T2S Community and the Danish T2S participants.

#### **Danmarks Nationalbank**

In case of DKK not migrating to T2S, Danmarks Nationalbank will continue Kronos2 as usual.

#### **VP**

In case of DKK not migrating to T2S, VP will not implement the T2S DKK 2018 solution but extend the interim solution. This imply, among other, that the current securities account structure remains, existing communication functionality remains (i.e. no ISO 20022 communiction will be available) and that only ICPcommunication will be possible. Any need to close T2S accounts due to DKK not migrating to T2S can be performed after the migration weekend via usual system functionality.

Further, VP performs the following activities:

- Settlement transactions originally bound for T2S (and therefore previously set 'on hold') will be sought settled in the upcoming VP batch, i.e. you as a Cash Settlement Agent (Betalingsstiller) needs to provide cash liquidity for the VP batches. As Kronos2 is open 24/7, you are able to access the system during the weekend/Monday morning in order to provide cash liquidity between internal accounts for the VP batch in question.
- New service subscriptions for T2S settlement and Corporate Actions will be reversed.
- VP will inform the participants when communication in the VP proprietary format, ISO 15022 and via vp.ONLINE can be performed again.

# <span id="page-17-0"></span>**7. Terminology**

**Table 1 List of terminology and abbreviations used in the document**

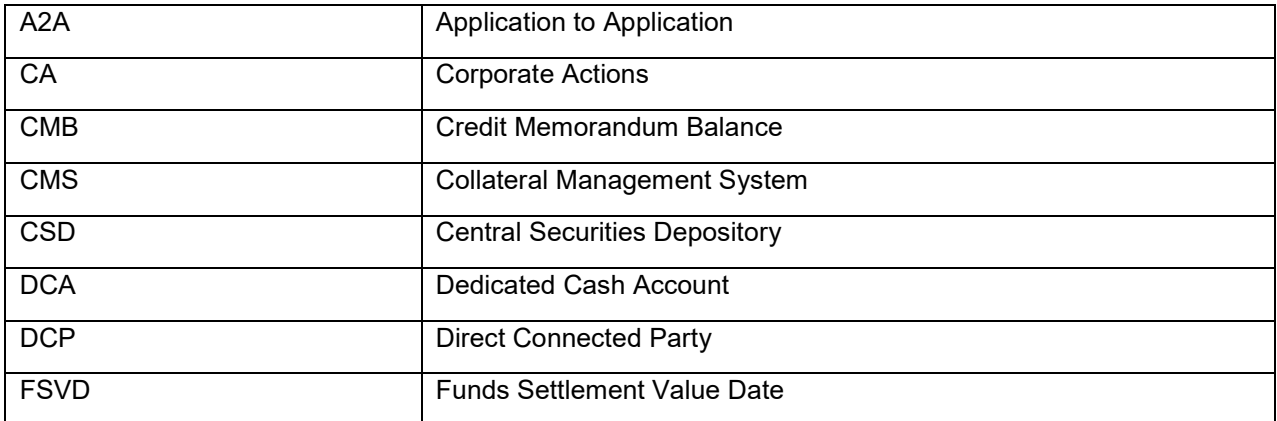

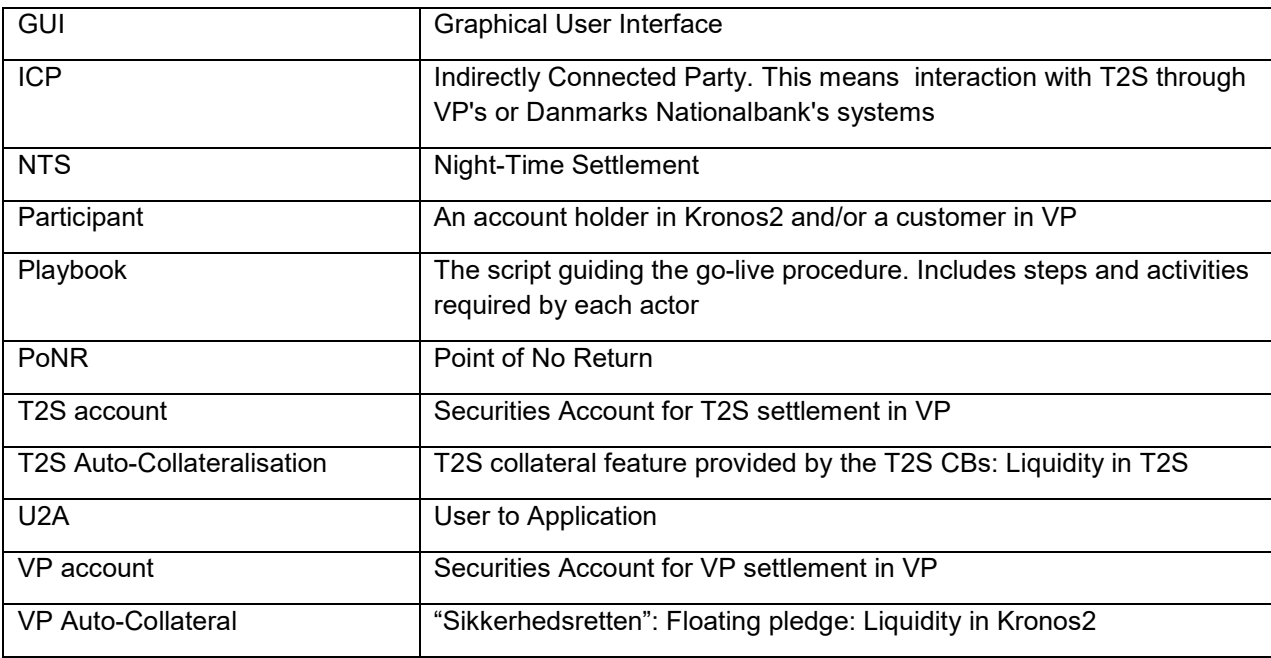

# <span id="page-18-0"></span>**8. References**

For more information on the T2S DKK 2018 implementation, please go to the VP Customer Center at [www.vp.dk.](http://www.vp.dk/)

# <span id="page-18-1"></span>**9. Guidelines**

#### <span id="page-18-2"></span>**9.1. How to create new users on the T2S platform**

T2S participants who are Directly Connected Parties on the cash-side can create new users and assign roles to them on the T2S platform. In order to do so, please follow the steps provided below.

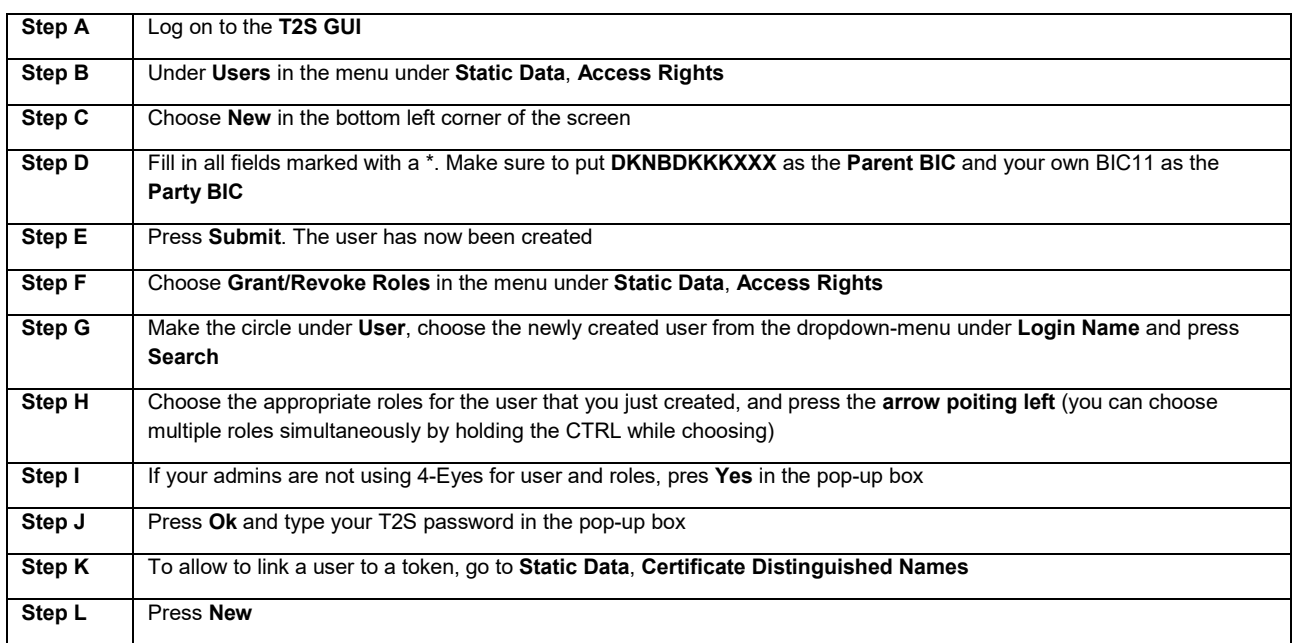

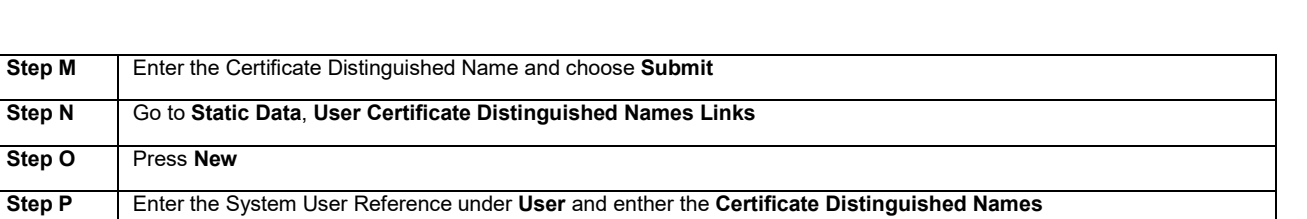

## <span id="page-19-0"></span>**9.2. Transfer liquidity to T2S**

**Step Q** Press **Submit**

T2S participants can register liquidity transfers to T2S on Friday 26 October. T2S participants can either register manual liquidity transfer instructions through Kronos2 or create a standing liquidity transfer arrangement (standing order) through Kronos2. Below, guidelines of how to perform these activities are provided.

#### <span id="page-19-1"></span>*9.2.1 Manuel liquidity transfer instruction*

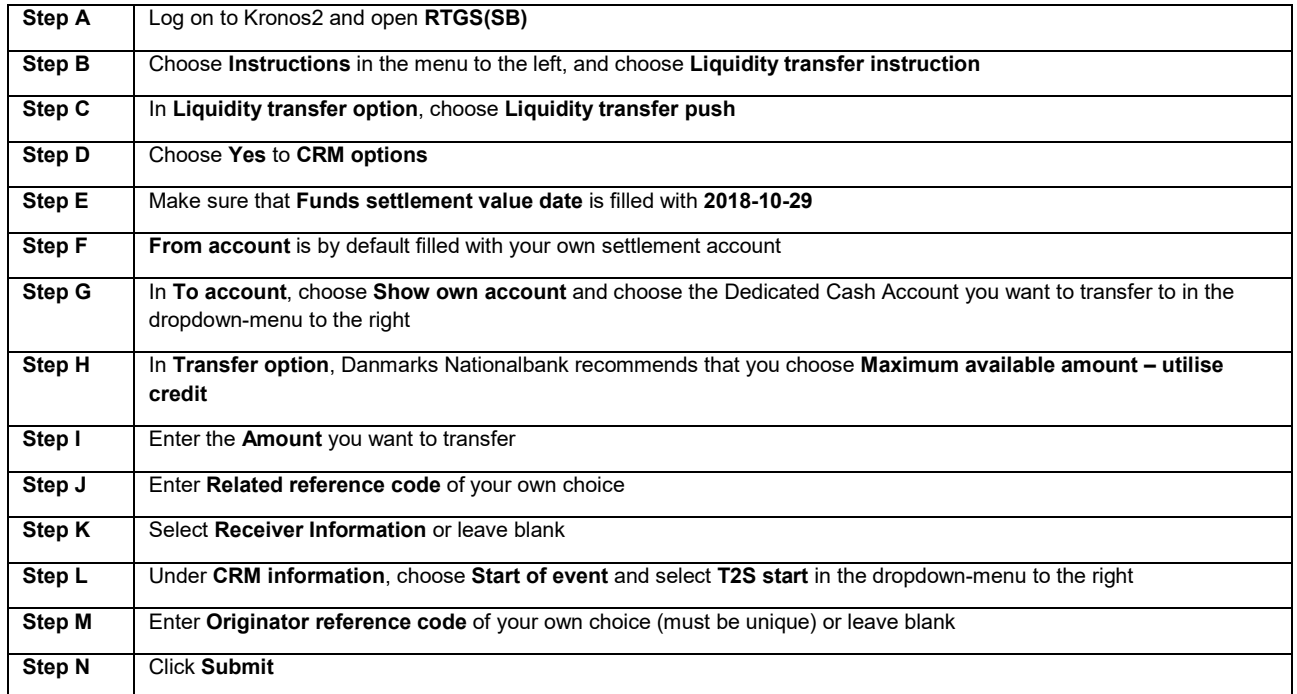

#### <span id="page-19-2"></span>*9.2.2 Standing liquidity transfer arrangement (standing order)*

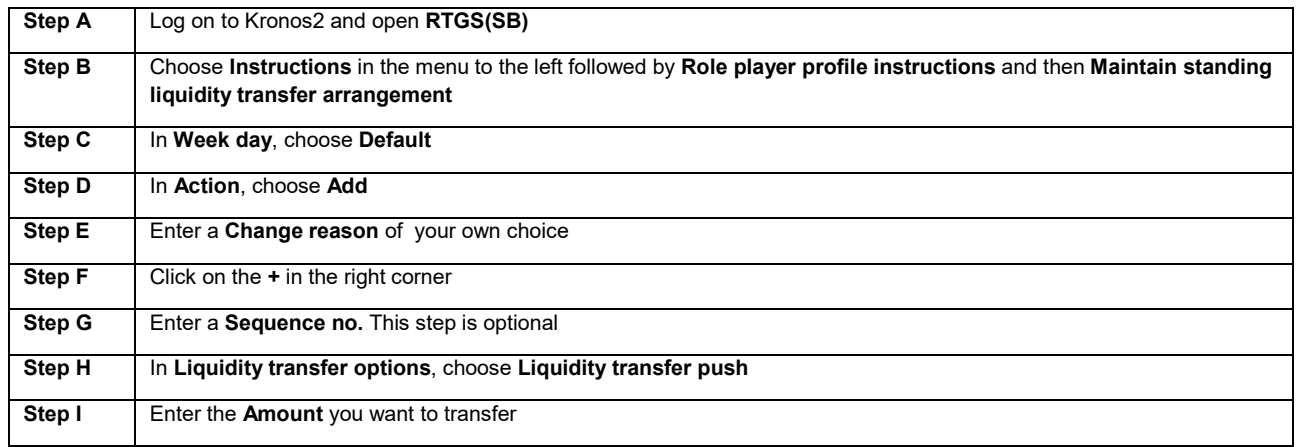

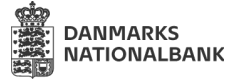

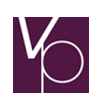

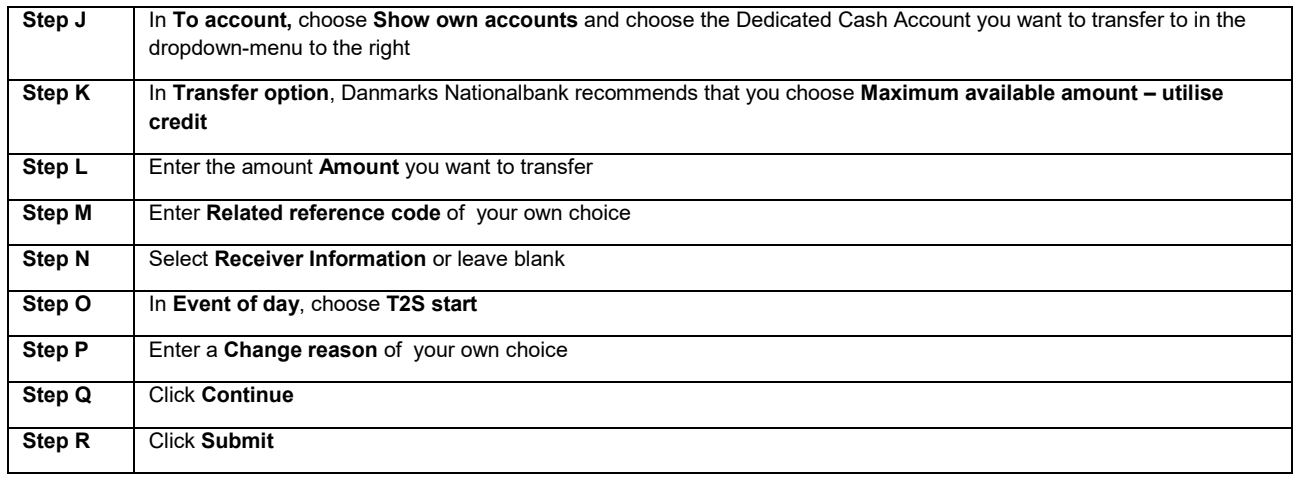

#### <span id="page-20-0"></span>*9.2.3 Links to Kronos2 video material*

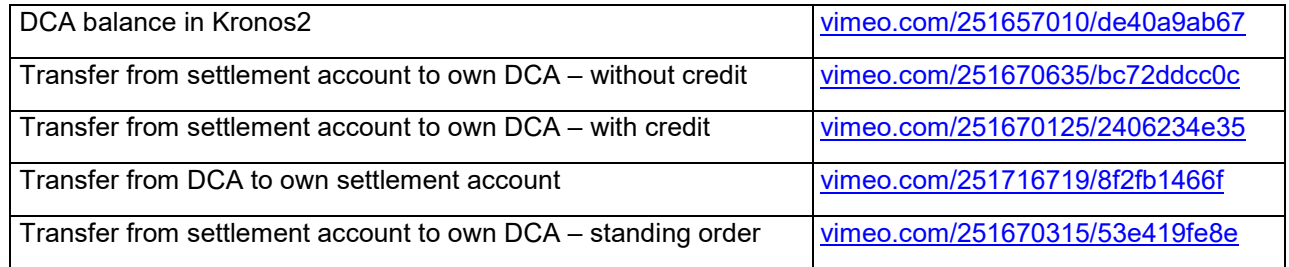

# <span id="page-20-1"></span>**10. Appendixes**

#### <span id="page-20-2"></span>**10.1 Appendix A – VP services in vp.ONLINE**

Webmasterusers in vp.ONLINE are able to assign the following services to relevant users from 30 June to 26 October 2018.

#### **vponline.dk: VP SECURITIES**

- ST20550 VP account maintenance (e.g. for creating T2S accounts)
- ST21002 T2S Clearing Settlement, read functionality
- ST21003 T2S Clearing Settlement, update functionality
- ST21010 T2S 4-eye principle
- ST20351 vp.SETTLEMENT functions update functionality
- ST20352 vp.SETTLEMENT function read functionality

#### **vponline.dk: VP LUX**

- ST20550 VP account maintenance
- ST21002 T2S Clearing Settlement, read functionality
- ST21003 T2S Clearing Settlement, update functionality
- ST21010 T2S 4-eye principle

Please note, the services are important in order to get access to the new functionality in relation to the T2S DKK 2018 solution via vp.ONLINE.

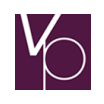

NB: From 19 October to 29 October, the service ST20550 is unavailable. This means that you will not be able to open T2S accounts and earmark securities accounts.

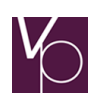

<span id="page-22-0"></span>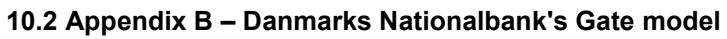

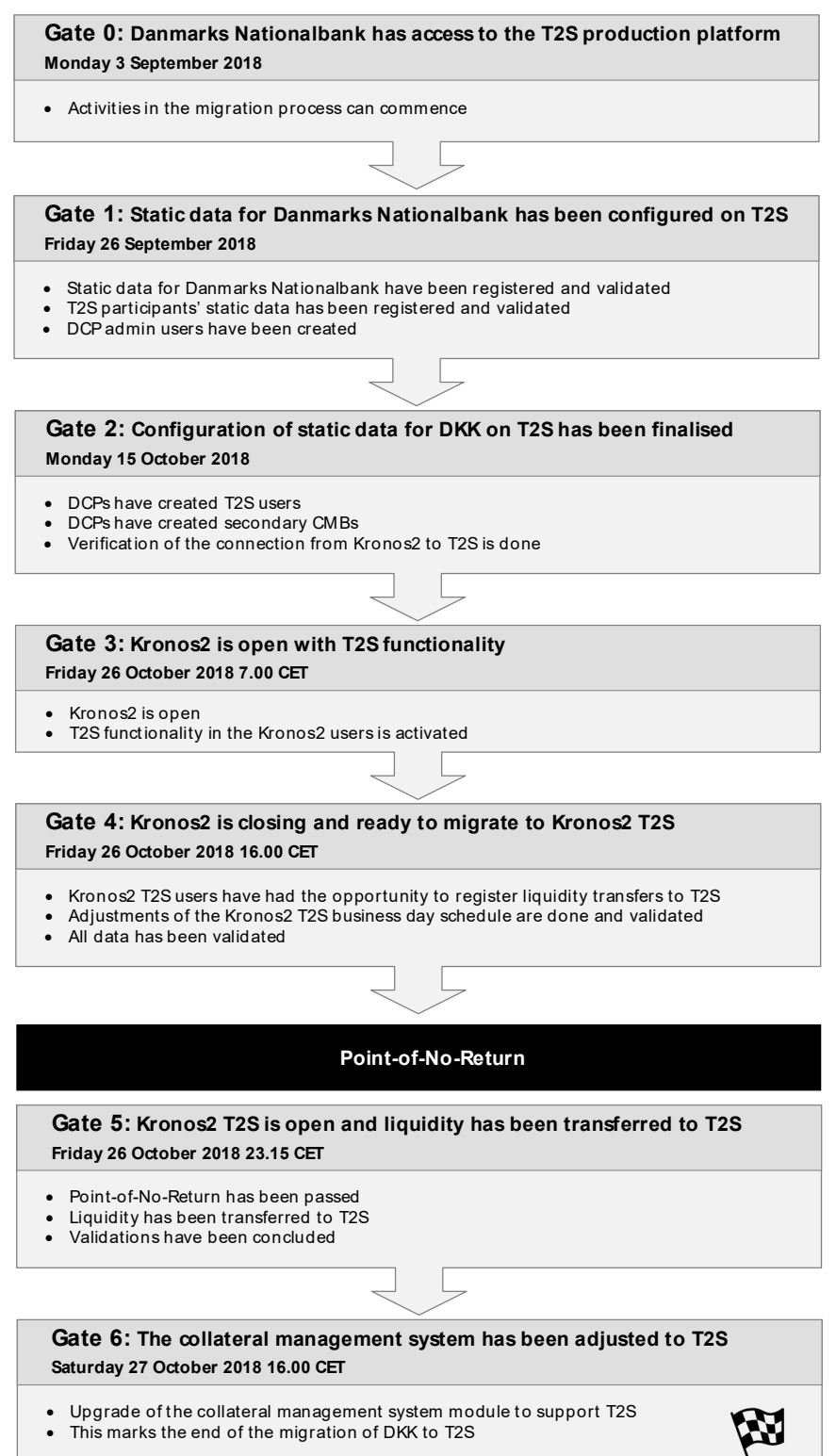

When each gate is passed, Danmark Nationalbank will inform account holders and other relevant parties in the sector by e-mail.

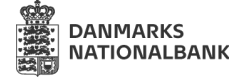

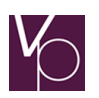

#### <span id="page-23-0"></span>**10.3 Appendix C – Dial-in information for conference calls 22 and 29 October as well as for the conference calls for the first weeks after go-live**

PIN: 71238795#

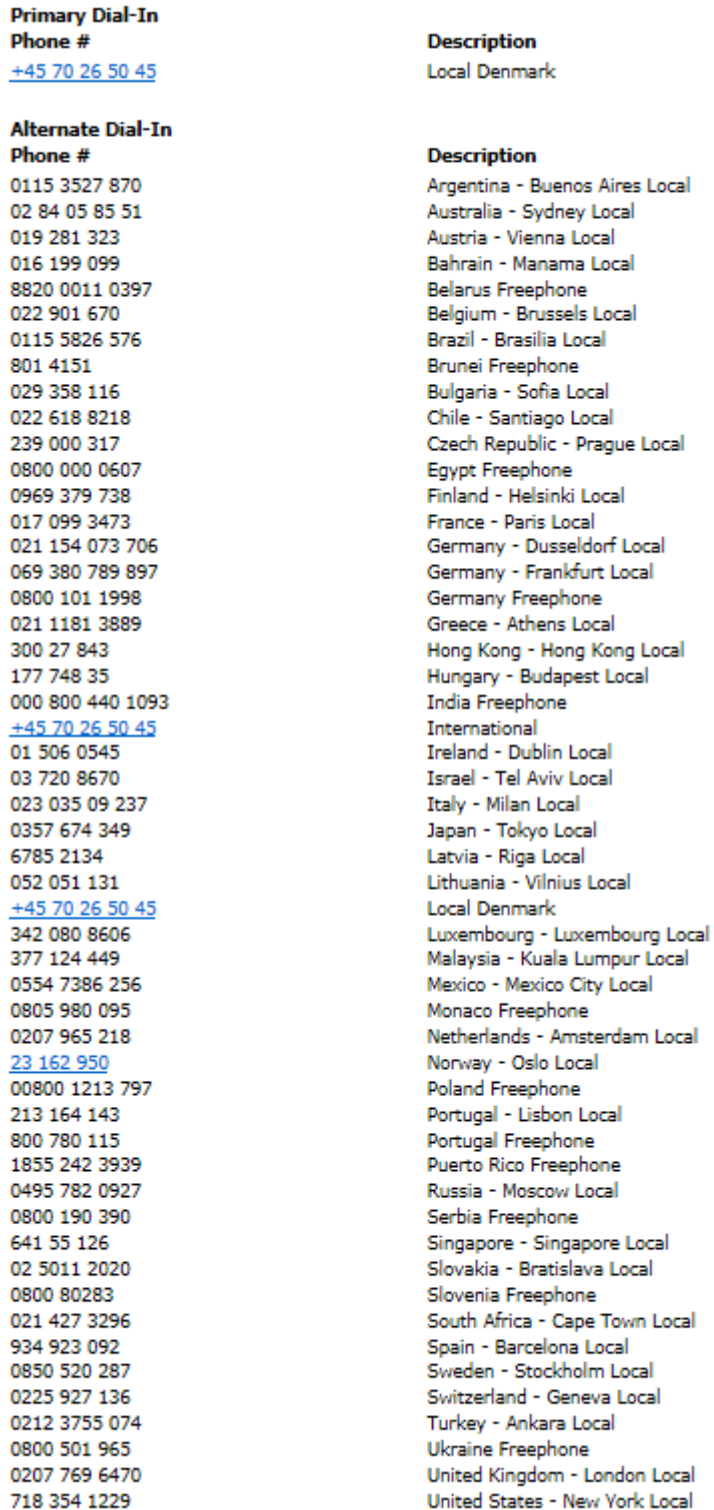